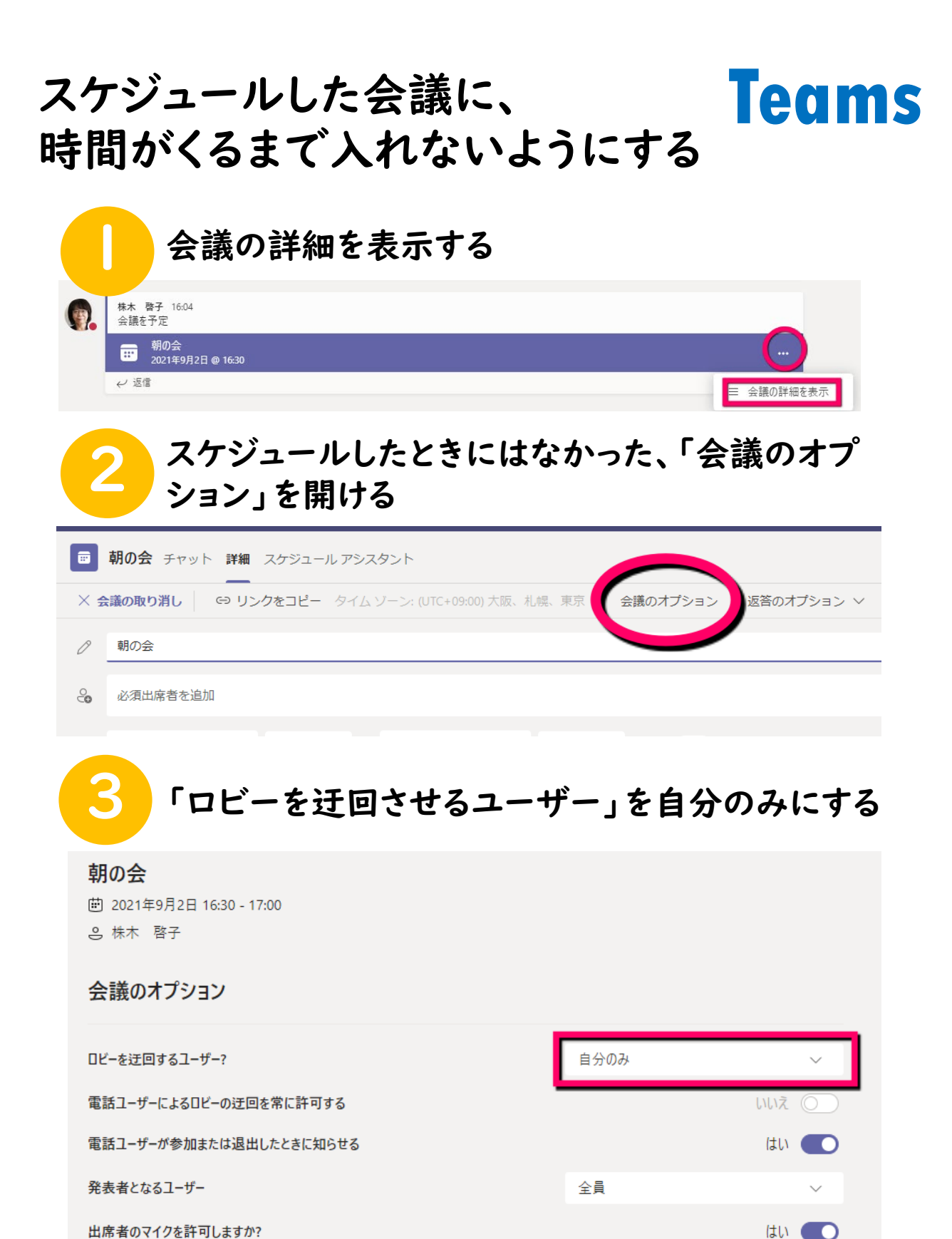

出席者のマイクを許可しますか?

出席者のカメラを許可しますか?

会議中のリアクションを許可する

はいこつ

はい